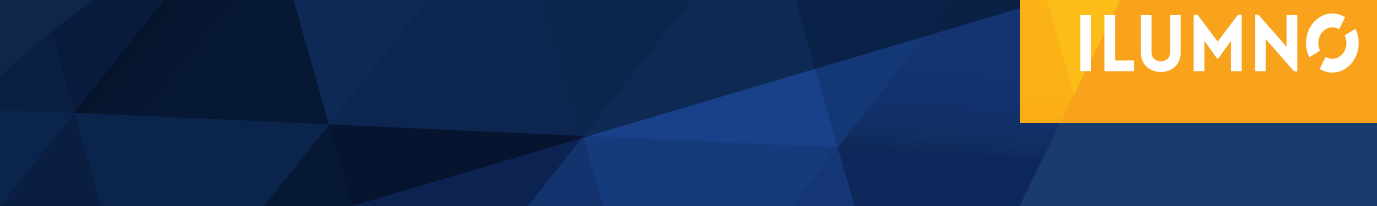

# CUENTAS POR COBRAR: REGISTRO Y PRESENTACIÓN DE ESTADOS FINANCIEROS

Elaborado por: Lic. Rocío Pauletti

## CUENTAS POR COBRAR: REGISTRO Y PRESENTACIÓN DE ESTADOS FINANCIEROS

Se debe resaltar sobre la importancia del dinero para la empresa y como su manejo y control resulta un tema delicado. Una de las maneras que el efectivo entre a la entidad es por medio de las ventas de bienes o servicios,

Dependiendo a lo que se enfoque el giro del negocio. Estas ventas pueden ser canceladas de dos formas:

- » **Al contado,** es decir, el cliente paga en el mismo momento de la compra, ya sea por medio de billetes, transferencia electrónica de fondos (T.E.F) o de tarjetas de crédito o débito.
- » **A crédito,** en este caso se ofrece al cliente un plazo determinado para que cancele posterior a la compra. El día de la compra, lo que se crea es una cuenta por cobrar para cada cliente.

**ACTUALMENTE, LA MAYORÍA DE LAS EMPRESAS VENDEN Y COMPRAN DE ESA MANERA; ES UNA PRÁCTICA NORMAL ENTRE EMPRESAS, UTILIZADA TAMBIÉN PARA COMPRAS DE BIENES DE ALTO VALOR**

Actualmente, la mayoría de las empresas venden y compran de esa manera; es una práctica normal entre empresas, utilizada también para compras de bienes de alto valor. Dependiendo de las políticas de cada entidad, los plazos pueden ser a 15, 30, 60, 90 días o cuotas de

1

varios meses o años dependiendo del record crediticio, las relaciones comerciales, entre otros factores.

Esta cuenta por cobrar, también puede llamarse clientes: Para López (2010), la cuenta de clientes registra los aumentos y las disminuciones derivados de la venta de mercancías o la prestación de servicios, única y exclusivamente a crédito." (p. 310)

En el momento de una venta, se espera que el cliente honre su deuda en tiempo y forma, pero no siempre es así, para esos casos, contablemente se utiliza un "escudo" que sirve para ir previniendo un posible caso de clientes con cuentas incobrables.

A continuación, con un ejemplo, se observará cómo funciona en una empresa la cuenta por cobrar. Para efectos de este curso se verá una versión simplificada del estado de situación. Cuando se prepara el estado de situación se colocan en este orden las cuentas:

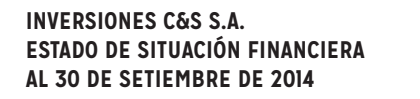

#### *(Cifras expresadas en colones costarricenses)*

#### **ACTIVO**

#### **ACTIVO CORRIENTE**

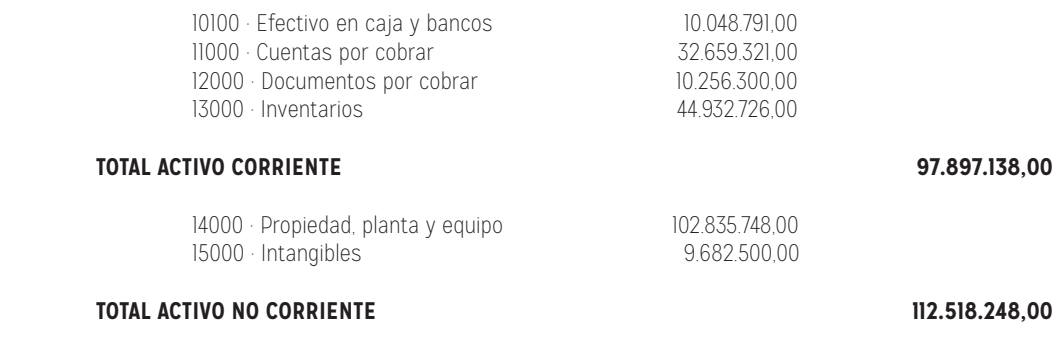

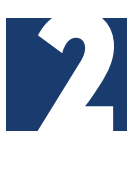

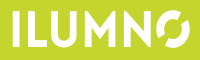

En el estado de situación financiera (E.S.F.) se muestran las cuentas del mayor como un resumen para hacer más fácil la lectura. En caso que se necesite más información, se revisa cada una de las cuentas que componen estas cuentas madres. Por ejemplo, en el caso de efectivo, se tiene:

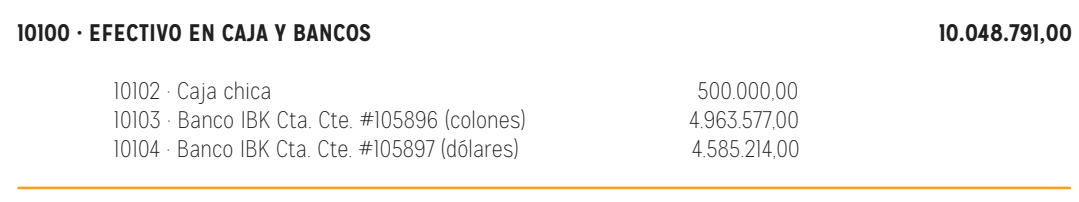

Efectivo en caja y bancos reflejada en el E.S.F. De la misma manera ocurre con todas las demás cuentas, el caso de "cuentas por cobrar" (CxC) no es diferente, ésta está conformada por cuentas como:

- » 11001 Cuentas por cobrar clientes
- » 11002 Cuentas por cobrar socios
- » 11003 Cuentas por cobrar empleados

A su vez, la cuenta 11001 cuentas por cobrar clientes, está dividida en subcuentas a nombre de cada uno de los clientes de la empresa, en ellas se lleva el registro de cada una de las compras, pagos, N.C., N.D., o cualquier otro movimiento que corresponda. El saldo final de cada una de esas CxC se suma para llegar al gran total de la cuenta que se refleja en el E.S.F.

En el caso de la empresa Inversiones C&S S.A., los clientes son los siguientes:

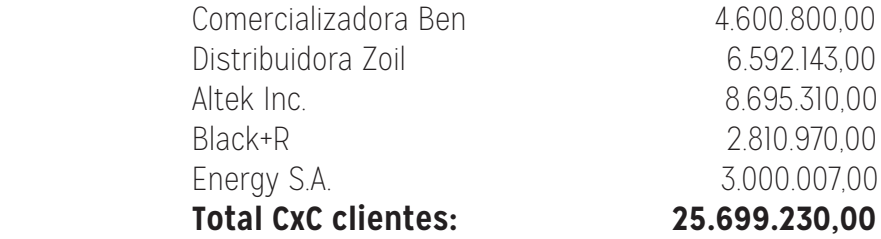

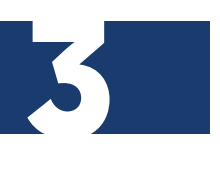

Para cada uno de los clientes se lleva un registro detallado de los movimientos. A continuación, se analiza un solo caso de un cliente, pero cabe recordar, que esta es la forma de hacer los registros todos los casos.

#### **11001 CUENTAS POR COBRAR CLIENTES CLIENTE: COMERCIALIZADORA BEN NÚMERO: CXC00001**

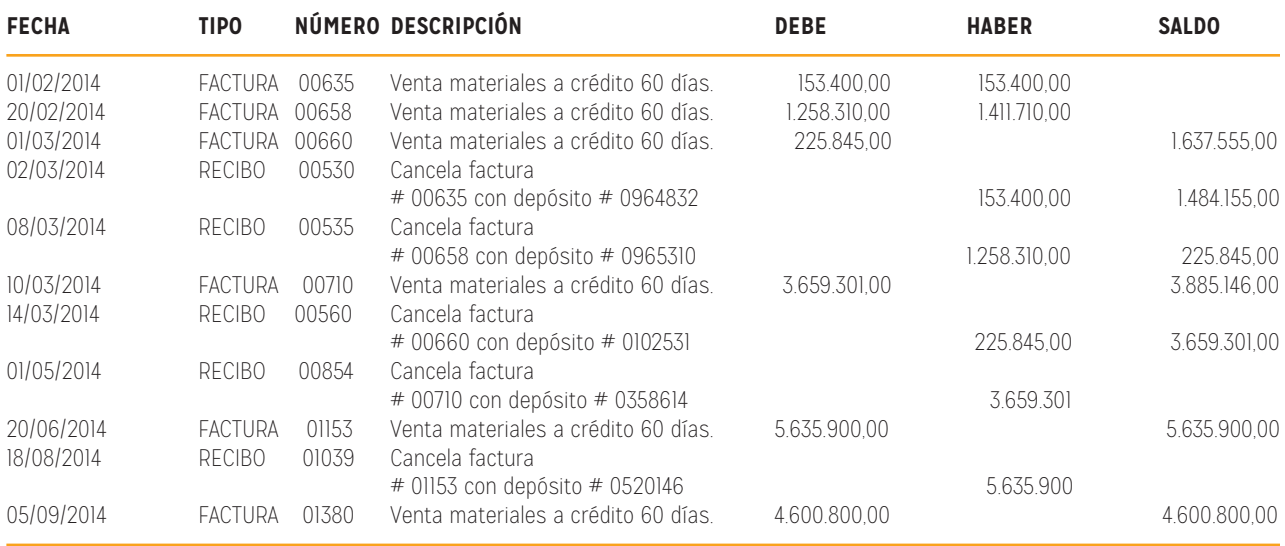

Puede observarse que es mucho más fácil presentar en el E.S.F. sólo el saldo final porque sería imposible incluir todos los movimientos de cada cliente.

Periódicamente hay que controlar que coincida exactamente el saldo del auxiliar de cada cliente con el monto que se tiene en el desglose que compone la cuenta del mayor de CxC clientes.

## CUENTAS INCOBRABLES

Cuando las empresas venden a crédito, existe el riesgo de que, por alguna razón, algunos clientes no cancelen estas deudas, por lo que la empresa puede dar

**CUANDO LAS EMPRESAS VENDEN A CRÉDITO, EXISTE EL RIESGO DE QUE, POR ALGUNA RAZÓN, ALGUNOS CLIENTES NO CANCELEN ESTAS DEUDAS, POR LO QUE LA EMPRESA PUEDE DAR DIFERENTES TRATAMIENTOS CONTABLES A ESTA SITUACIÓN.**

diferentes tratamientos contables a esta situación. Este problema es común en todas las empresas, dependiendo de cuán cuidadosos sean en el estudio crediticio de sus clientes; pueden tener más o menos de estos clientes incobrables, pero siempre se encontrarán con alguno al vender a crédito.

En estos casos, al intentar por todos los medios el cobro (trámite administrativo y judicial) y no lo-

grarlo de ninguna manera, se declara al cliente como incobrable y el monto de esa CxC pasa a ser un gasto, ya que no se podrá cobrar.

Existen cuatro métodos para enfrentar este tipo de situaciones:

## **MÉTODO DIRECTO**

5

Este método consiste en reflejar el gasto en el momento que se concreta, es decir, cuando ya no hay nada por hacer y se acepta que el cliente nunca pagará su deuda.

El problema con este sistema es que puede darse que el ingreso por la venta se registre en un período y el gasto por incobrable, en el siguiente. De esta forma, contablemente se estarían registrando los movimientos en periodos diferentes y el impacto podría resultar alto para la empresa.

Por estas razones, no se aconseja utilizar este método; según Vargas (2000) sólo se recomienda para una empresa que casi nunca tenga pérdidas por cuentas malas. (p. 65)

Se registra un asiento diario como el siguiente:

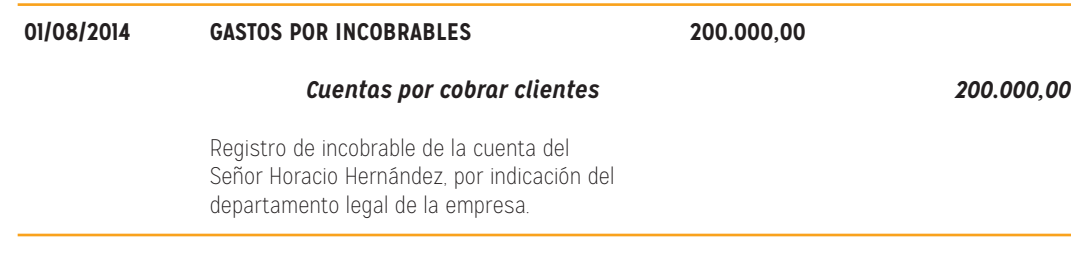

Los otros tres métodos, se basan en lo que se conoce como "estimación para incobrables", en este caso, se va previendo un monto de gasto posible por concepto de cuentas incobrables.

#### *Métodos de estimación = Estimación para incobrables*

S Esta cuenta registra los aumentos y las disminuciones realizadas a las estimaciones que se efectúan con la finalidad de determinar las partidas que se consideran de cobro difícil. Esta cuenta es complementaria del activo, de naturaleza acreedora, la cual es aquella cuenta de valuación que aumenta o disminuye el valor de una cuenta de activo, que forma parte del activo, pero que no es activo en sí misma. (López, 2010, p. 311)

6

**99**<br>6

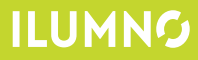

Estos métodos de estimación se pueden realizar de tres maneras diferentes, es una elección de la entidad decidir cuál es la forma que utilizan. En los tres casos, no importa la forma en que se calcule, lo que se obtiene es una cuenta del activo con saldo acreedor, es decir, una cuenta que se ubica en el activo, inmediatamente después de las cuentas por cobrar clientes y que disminuye el valor de éstas.

#### **11000 · CUENTAS POR COBRAR 32.659.321,00**

7

11001 · Cuentas por cobrar clientes 25.699.230,00 *110011 · Estimación cuentas incobrables (xxxxxx)*  11002 · Cuentas por cobrar socios 4.365.250,00 11003 · Cuentas por cobrar empleados 2.594.841,00

## **MÉTODOS PARA CALCULAR LA ESTIMACIÓN CUENTAS INCOBRABLES Y CÓMO SE REFLEJAN EN EL ESTADO DE SITUACIÓN FINANCIERA.**

#### *PORCENTAJE SOBRE LAS VENTAS NETAS REALIZADAS A CRÉDITO*

Con este método, la gerencia decide cuál será el porcentaje de las ventas netas a crédito que se utilizará como estimación de incobrables. Una vez decidido, se procede a hacer el cálculo:

En Inversiones C&S S.A. los datos de setiembre de 2014 son:

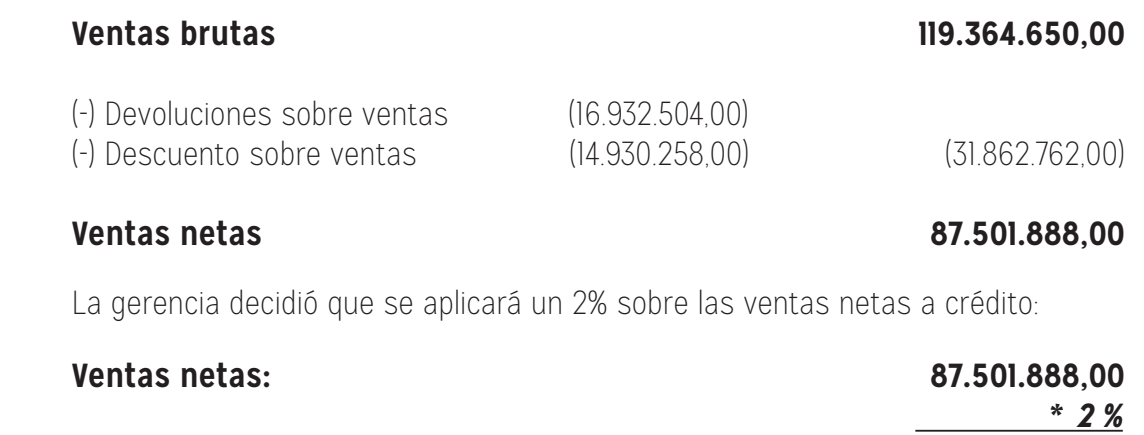

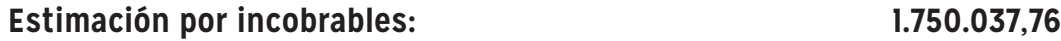

Una vez calculado, se realiza el asiento en el libro diario:

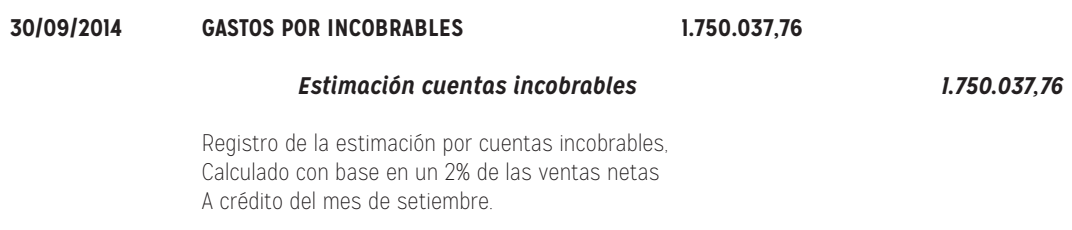

En éste método, a diferencia de los otros dos, se va sumando el monto por incobrables de cada mes o período calculado, así, si en agosto el saldo de la estimación por incobrables era de 160.780, el libro mayor de la cuenta quedará así:

111809

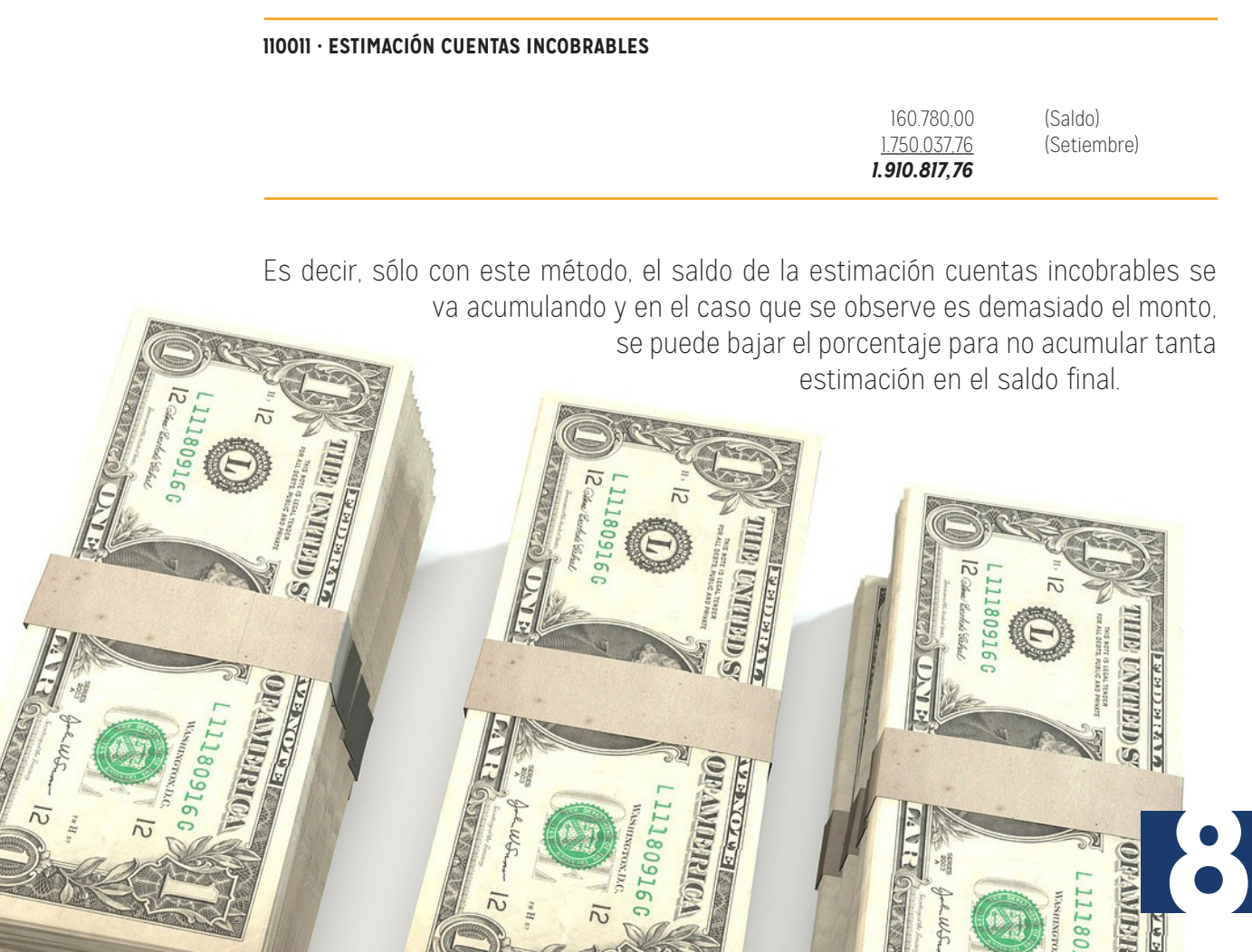

 $\overline{c}$ 

#### *PORCENTAJE SOBRE LAS CUENTAS POR COBRAR CLIENTES*

En este caso, la gerencia dispone cuál será el porcentaje que se tomará de incobrables, pero sobre las cuentas por cobrar clientes. Recuerde que los saldos de la estimación no se suman, si no que se ajustan:

Suponga que se decide aplicar un 1,5% sobre las cuentas por cobrar clientes, es decir:

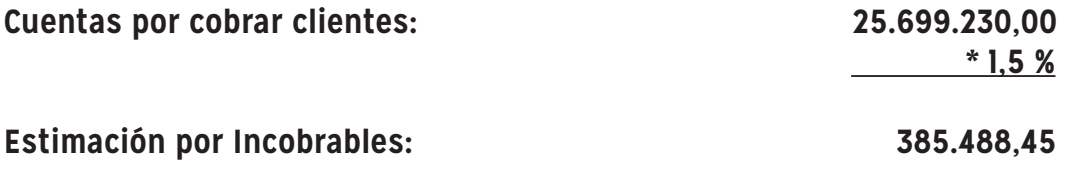

En este momento se sabe que la estimación cuentas incobrables debe estar en 385.488,45; pero ya se manejaba un saldo de 160.780. No se debe registrar la E.C.I. por el total, sino por la diferencia:

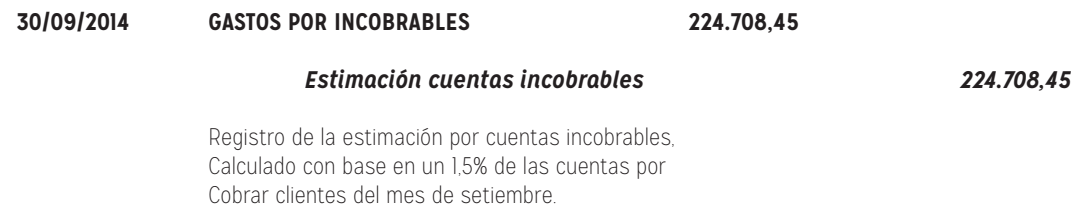

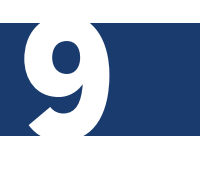

¿Por qué 224.708,45?

#### **110011 · ESTIMACIÓN CUENTAS INCOBRABLES**

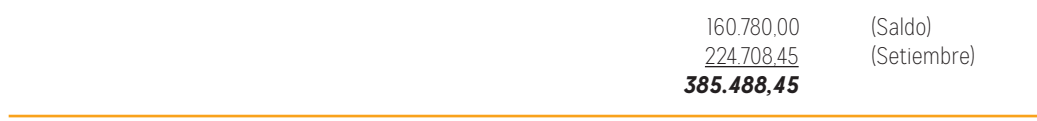

El cálculo indica que la estimación debe quedar en total en 385.488,45, **NO SE SUMA, SE AJUSTA EL SALDO.**

En el momento que se tiene el dato de la estimación, ya sea que esté calculado por % de ventas, % de CxC o antigüedad de saldos, quedará así en el estado de situación financiera:

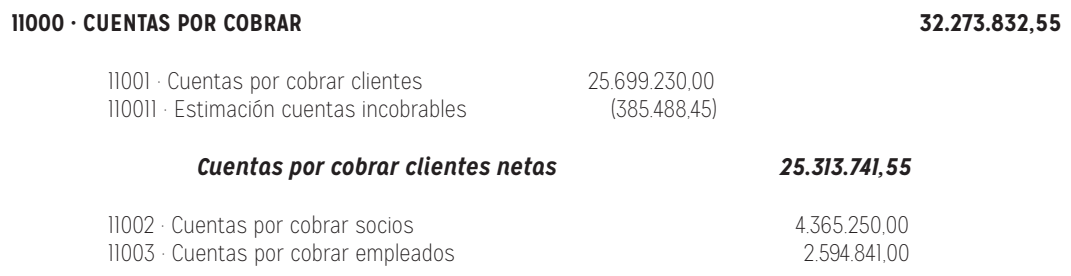

#### *POR ANTIGÜEDAD DE SALDOS DE LAS CUENTAS POR COBRAR CLIENTES*

En páginas anteriores se vio que cada cliente tiene un auxiliar donde se llevan todos los movimientos registrados. En este método, se usan los datos de cada uno de esos auxiliares y se obtiene cuál es la antigüedad de los saldos, es decir, cuán atrasados están en los pagos. Con base en esos montos se aplican diferentes porcentajes dependiendo de los rangos de antigüedad y al final se obtiene la estimación, que se maneja de forma exacta al caso anterior, ajustando el saldo, no acumulándolo:

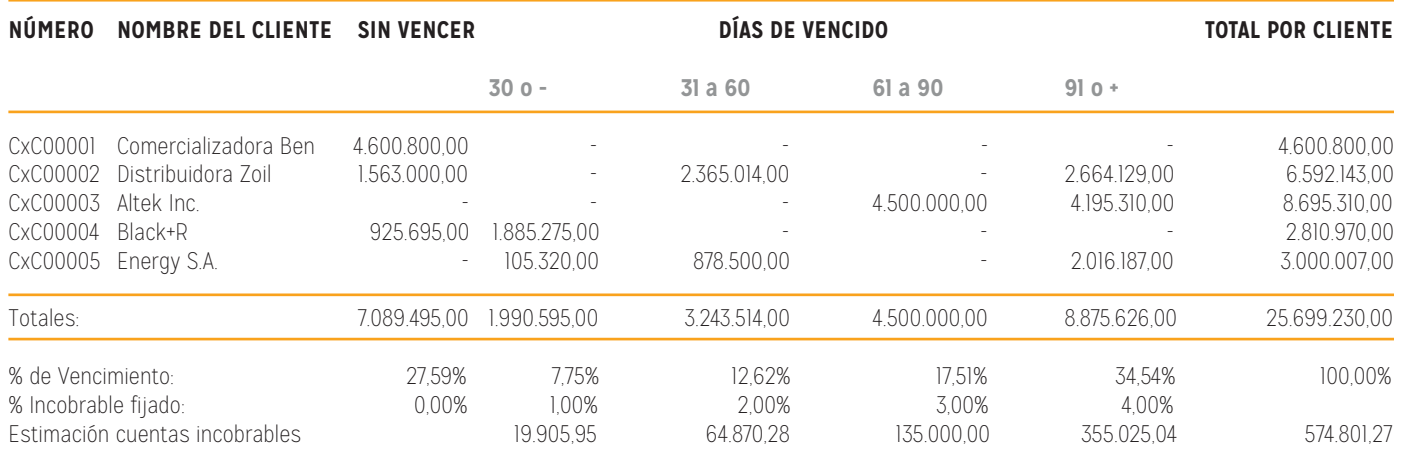

El asiento de diario es igual al anterior, con sastos por incobrables al DEBE y estimación cuentas incobrables al HABER, ambos por 414.021,27 y el registro en el mayor quedaría así:

#### **110011 · ESTIMACIÓN CUENTAS INCOBRABLES**

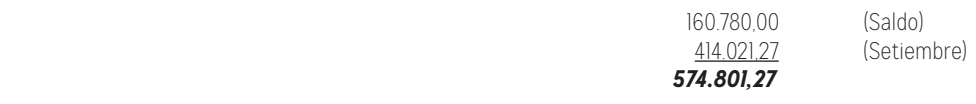

#### *OTROS ASIENTOS POSTERIORES*

Cuando se trabaja con estimación cuentas incobrables y llega el momento en que se confirma un caso de cliente incobrable, se debe rebajar de la estimación y de la CxC el monto de ese incobrable.

Suponga que el departamento legal de la empresa Expo S.A. indica que la señora Karla Fernández fue declarada incobrable, luego de fracasar todos los intentos de cobro. En el departamento de contabilidad se hace un asiento de este tipo:

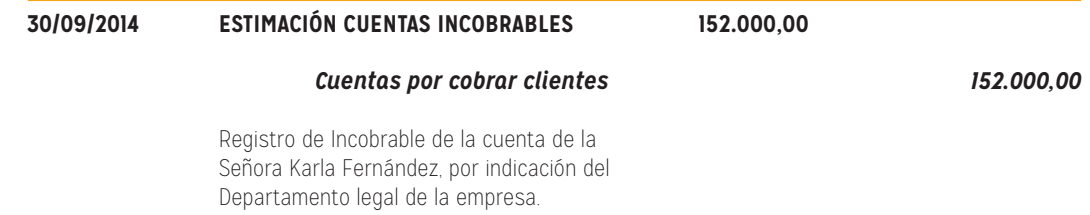

De esta manera bajó la estimación y se canceló la cuenta por cobrar de la señora Fernández.

Si la empresa hace el asiento respectivo y luego el cliente llega y cancela la deuda, en el momento que haya cancelado, se procede de esta manera: Primero se reversa el asiento anterior:

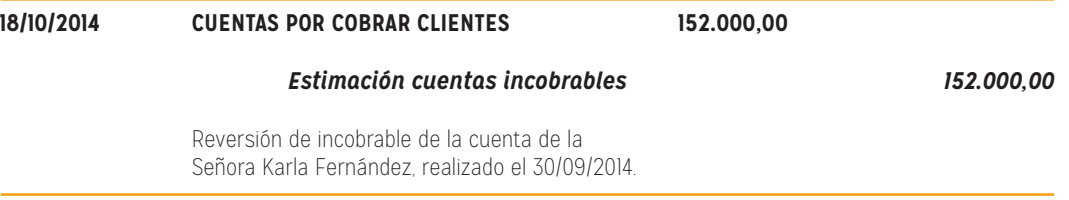

Luego se registra la entrada del dinero y se cancela la cuenta por cobrar:

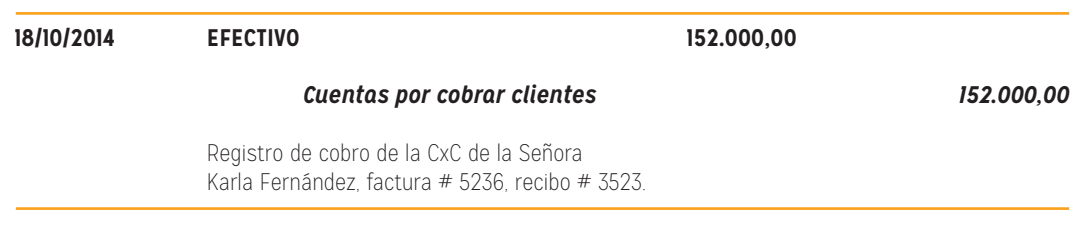

## DOCUMENTOS POR COBRAR: REGISTRO Y PRESENTACIÓN EN BALANCES

Al inicio de esta lectura, en el primer E.S.F. se tenían estas dos cuentas:

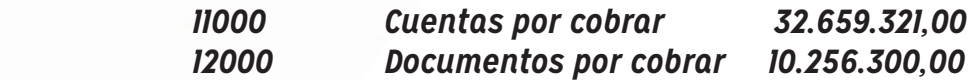

Cuentas y documentos por cobrar constituyen un derecho para la empresa; son un derecho de cobrar un dinero que pertenece. La diferencia consiste en que los documentos son más formales, ya que representan una promesa documentada de pago incondicional, por ejemplo un pagaré, letra de cambio, prenda, hipoteca, o cualquier otro tipo de documento donde el deudor acepta la deuda y promete que pagará ese monto más los intereses acordados, incondicionalmente, en la fecha indicada. A pesar de que el autor Romero pone énfasis en que las cuentas y documentos por cobrar son para ventas de conceptos distintos a mercancías o prestación de servicios, en algunos casos se utiliza para ventas propias de la actividad del negocio. Por ejemplo:

13

不吃了

"

La cuenta de documentos por cobrar registra los aumentos y las disminuciones derivados de la venta de conceptos distintos a mercancías o prestación de servicios, única y exclusivamente a crédito documentado (títulos de crédito, letras de cambio y pagarés) a favor de la empresa.

Por tanto, esta cuenta presenta el derecho que tiene la entidad de exigir a los suscriptores de los títulos de crédito el pago de su adeudo (documentado) derivado de venta de conceptos diferentes de las mercancías o la prestación de servicios a crédito; es decir, presenta un beneficio futuro fundadamente esperado. (Romero, 2010, p. 312)

14

Si un cliente ha quedado mal en ventas a crédito en ocasiones anteriores, es aconsejable solicitar que firme un documento, por ejemplo, una letra de cambio o un pagaré, para tener una garantía mayor sobre el pago de esa deuda por parte del cliente. En este caso el registro será:

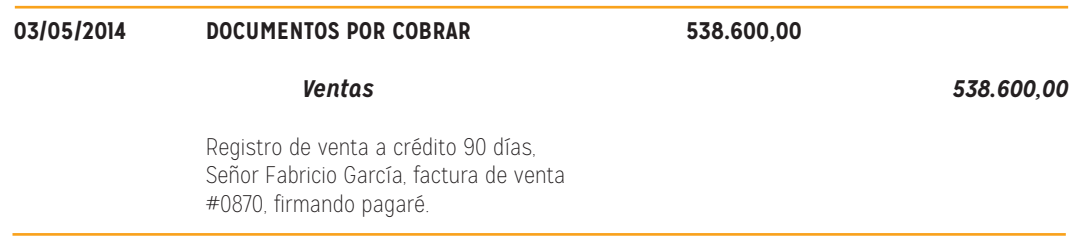

Pero, este mismo caso puede darse si, inicialmente se hizo esta venta a crédito normal y luego, al retrasarse con el pago el cliente, se solicitará que firme un DxC. Por ejemplo:

El 03 de mayo el cliente realiza la compra con un plazo de 90 días para cancelarlo, es decir, iniciando agosto esta deuda debería estar cancelada. El registro es el siguiente:

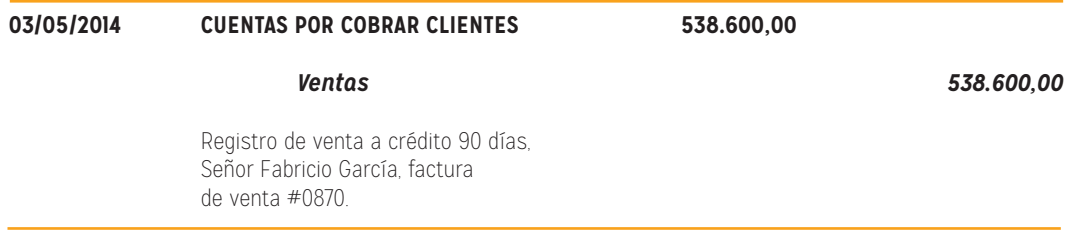

El día 15 de agosto de 2014, el cliente se presenta a la oficina de crédito y cobro de la empresa y explica que es imposible pagar la deuda a pesar de ser consciente que se acabó el plazo hace dos semanas, y pide un mes más para poder honrar su deuda.

El departamento de crédito y cobro concede 30 días más para realizar el pago, pero solicita firmar un pagaré dado que no pueden ampliarle el crédito sin esa garantía documental. Adicionalmente, el cliente acepta pagar un 10% anual de interés por este nuevo financiamiento.

El registro contable de este acuerdo es el siguiente:

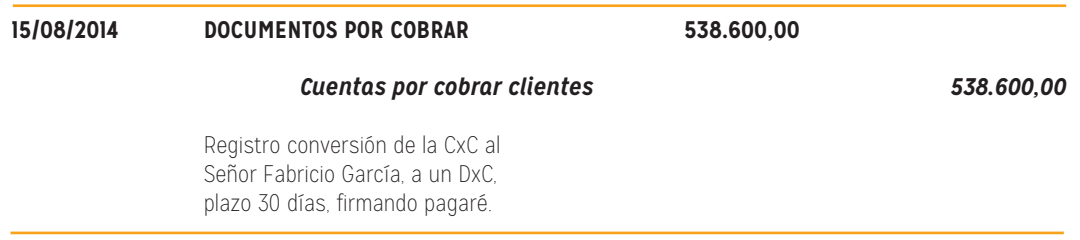

La deuda debe ser pagada, a más tardar, el día 14 de setiembre de 2014. Si se cancela a tiempo, los intereses serán sólo a un mes:

El cálculo del interés es el siguiente:

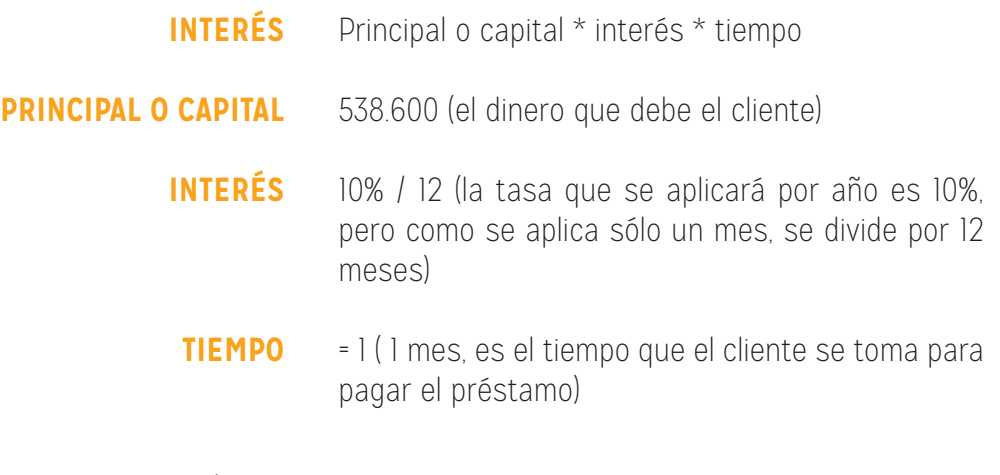

#### INTERÉS = 538.600,00 \* <u>10%</u> \* 1 = 4.488,33  **12**

Entonces, cuando el cliente llega a pagar su deuda, se registra:

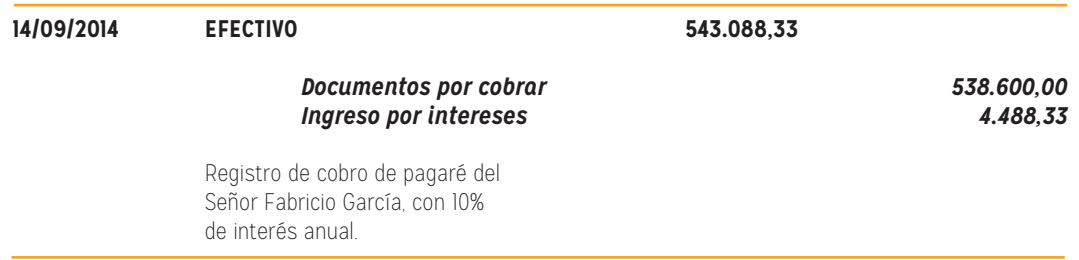

## CESIÓN DE CUENTAS Y DOCUMENTOS POR **COBRAR**

Las empresas necesitan del efectivo para poder reinvertir y seguir con el negocio en marcha; pero también, por las exigencias actuales, se ven obligados a vender a crédito.

En ocasiones, la empresa no tiene más remedio que vender a plazos, pero necesita el efectivo en corto tiempo, es decir, no puede esperar al vencimiento y debe buscar la forma de convertir ese documento por cobrar en dinero. Esta acción se llama descontar el documento.

66

Los descuentos de documentos se realizan usualmente en bancos. Éstos aceptan el documento por cobrar y entregan efectivo equivalente al valor de vencimiento del documento menos los cargos por intereses de financiamiento y servicios de banco. A este cargo por interés cobrado sobre el valor de vencimiento del documento se le conoce como descuento. (Guajardo Cantú & Andrade de Guajardo, 2008,p.342)

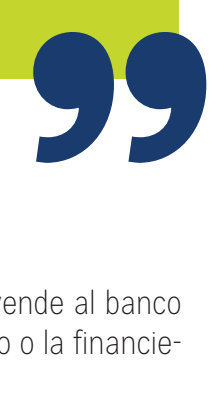

18

Como bien explican los autores antes mencionados, la empresa le vende al banco el DxC a cambio de una comisión que, por supuesto, se gana el banco o la financiera que, posteriormente, debe cobrar ese DxC descontado.

**99** 

Cuando se hace el descuento, puede hacerse de dos maneras, según Guajardo (2008):

"

El descuento de documentos por cobrar puede realizarse con o sin recurso. Cuando se realiza sin recurso, se registra como una venta y la diferencia entre el valor y el efectivo recibido se registra como una ganancia o pérdida en la venta del documento.

La transacción más común es el descuento de documentos con recurso. Si el deudor no paga el documen to al vencimiento, el banco podrá cobrar o vender el documento a la empresa que le transfirió éste. (Guajardo Cantú & Andrade de Guajardo, 2008,p.342)

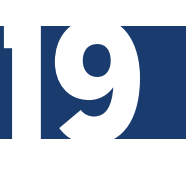

Ejemplo: Se realiza una venta y se registra contra documentos por cobrar que firma el cliente:

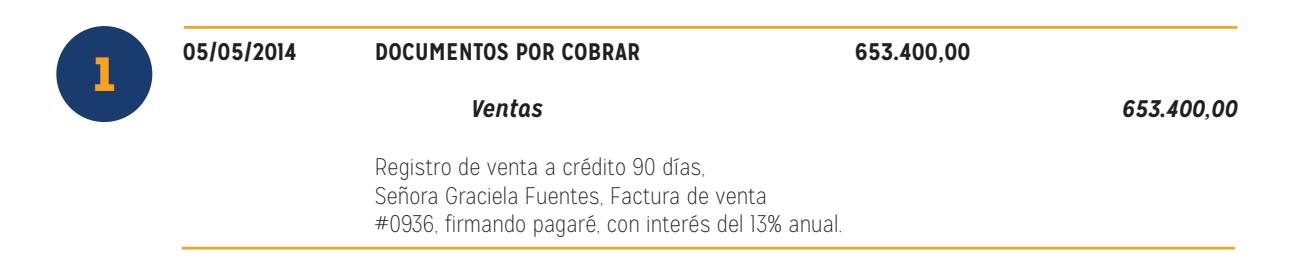

El cálculo de los intereses por los 90 días es el siguiente:

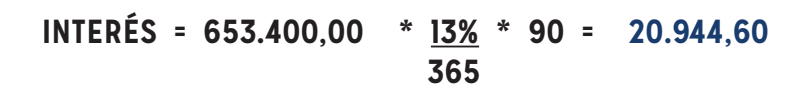

En este caso, si se espera al vencimiento del pagaré, se haría este registro:

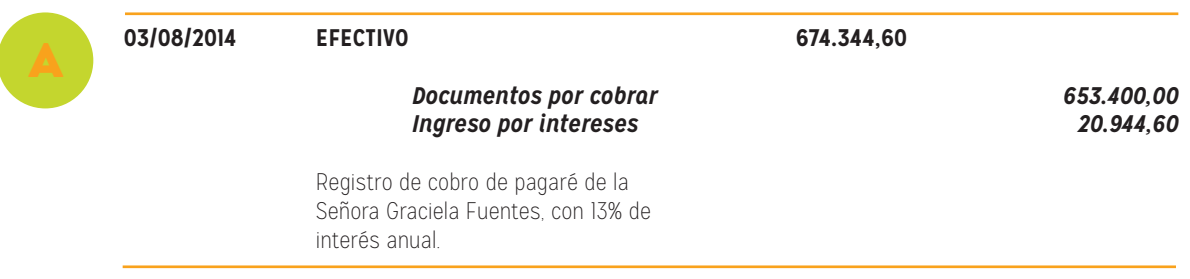

Pero la empresa necesita liquidez y decide resignar un poco de dinero con tal de recibirlo antes de los 90 días (antes del 03 de agosto de 2014). Lleva el DxC al anco IBK el día 20 de mayo de 2014 y lo descuenta. La tasa de descuento del banco es de un 20% anual.

Al pasar 15 días en poder de la empresa el DxC, se deben reconocer los intereses devengados por esos días:

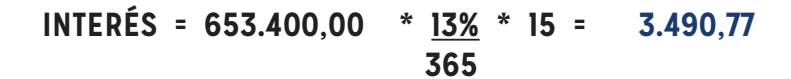

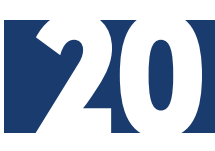

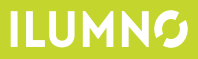

El asiento que corresponde es:

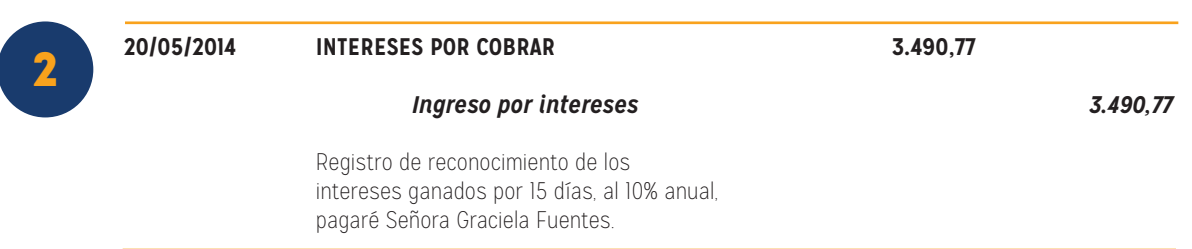

En el primer caso (sin recurso), se trata de una simple venta del DxC. Todo el riesgo de cobrar o no ese documento queda al banco que compró y la empresa que vende recibe el dinero y se olvida del tema. Al vender el DxC sin recurso, la empresa hace estos cálculos y registro contable:

#### **DÍAS ANTES DE DESCONTAR: 15 DEL (05/05/2014) AL (20/05/2014)**

*Si el plazo eran 90 días y se descuenta el 20 de mayo, ya han pasado 15 días, es decir, se van a descontar sólo 75 días (90 - 15)*

#### *Descuento = 674.344,60 x (20%/365) x 75 = 27.712,79*

El Banco IBK le pagará por ese documento **646.631,81 (674.344,60 – 27.712,79)**

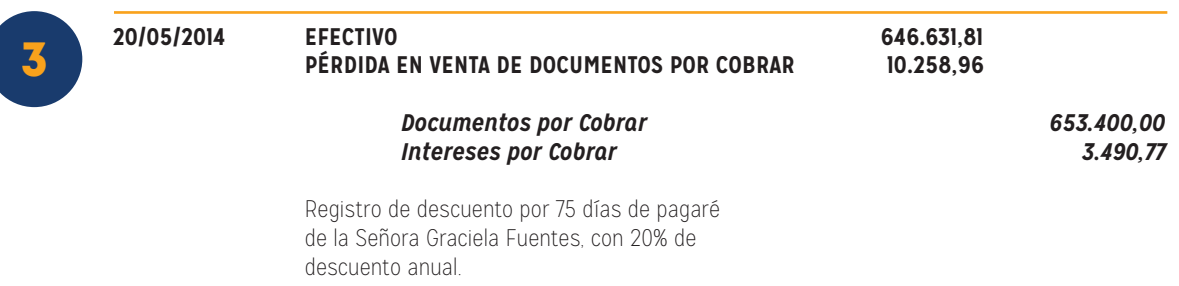

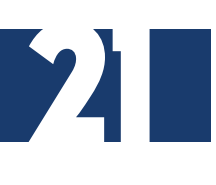

Lo que la empresa pierde al vender los documentos y cuentas por cobrar es la diferencia entre los 653.400 del valor inicial del documento y los 646.631,18 que el banco paga, más los intereses que ya había devengado.

Ahora vea el mismo caso, pero suponiendo que el

banco IBK sólo descuenta documentos con recurso. En este supuesto, la empresa entrega los documentos por cobrar al banco y recibe el dinero, pero se compromete a que, en caso de que la señora Fuentes no pagara ese documento al banco, se hará cargo de recibir nuevamente los documentos por cobrar, devolverle el dinero y pagarle los gastos que el banco tuvo por este trámite frustrado. Para este ejemplo, suponga que el banco siempre cobra 20.000 como gastos administrativos.

En ese caso el descuento se trata como un pasivo contingente, es decir, es un pasivo que puede que se concrete o no, pero al existir la posibilidad se debe tener en cuenta y eliminarlo al pagarse la deuda.

La NIC 37 indica que un pasivo contingente es una obligación posible, surgida a raíz de sucesos pasados y cuya existencia ha de ser confirmada sólo por que ocurran o no ocurran uno o más hechos futuros sucesos inciertos que no están enteramente bajo el control de la entidad (p.A819).

Volviendo al ejemplo, el asiento 1 es idéntico, porque en él se está registrando la venta a crédito con los documentos por cobrar. Lo mismo ocurre con el asiento 2 en el cual se registran los intereses devengados, la diferencia viene en el asiento del descuento del documento, ese sí es diferente:

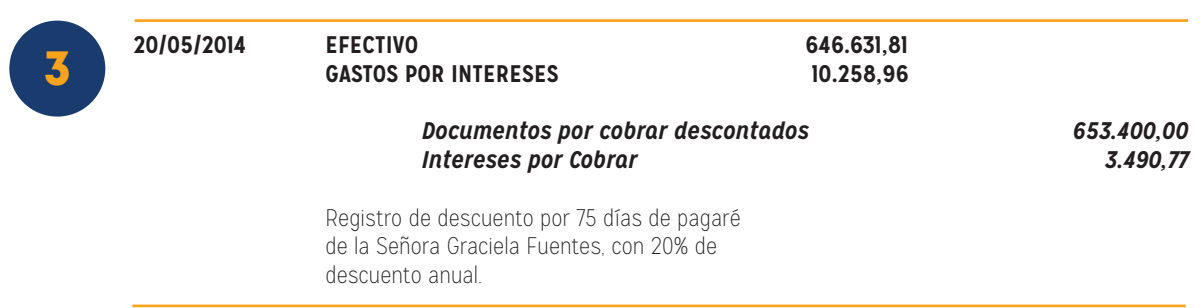

Según Meza (2000), la cuenta documentos por cobrar descontados representa el pasivo contingente que tiene la empresa. Dicho pasivo se elimina, como dijimos, cuando el cliente paga a la financiera (p. 86).

Si la señora Fuentes paga la deuda al Banco IBK, éste notifica a la empresa, la cual procede a realizar el siguiente asiento:

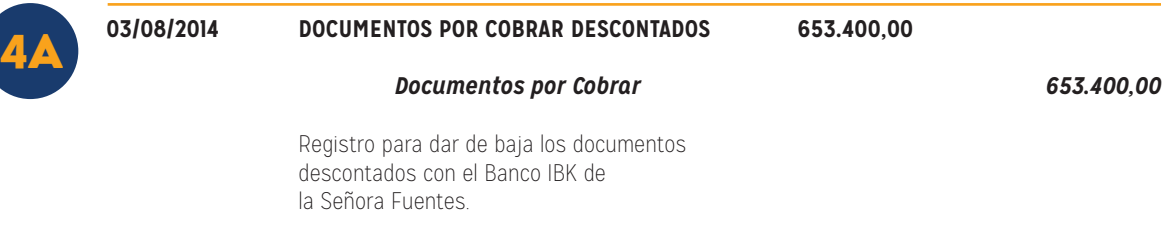

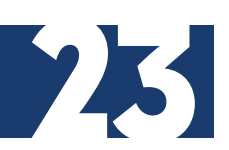

Y en ese momento se acaba el proceso del descuento de ese documento.

Si, por el contrario, el banco indica a la empresa que la deuda no fue cancelada, ésta deberá hacerse cargo de la misma y realizar este registro contable:

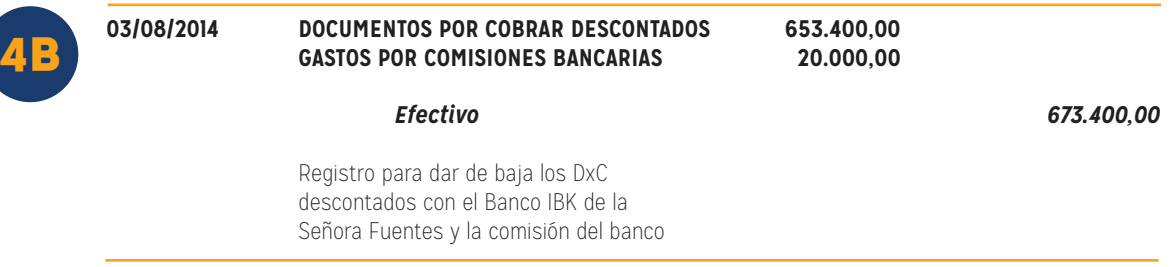

También, registra de nuevo la cuenta por cobrar a la señora Fuentes, ya que ese documento por cobrar se venció. Se registra de esta manera, cargándole los gastos incurridos:

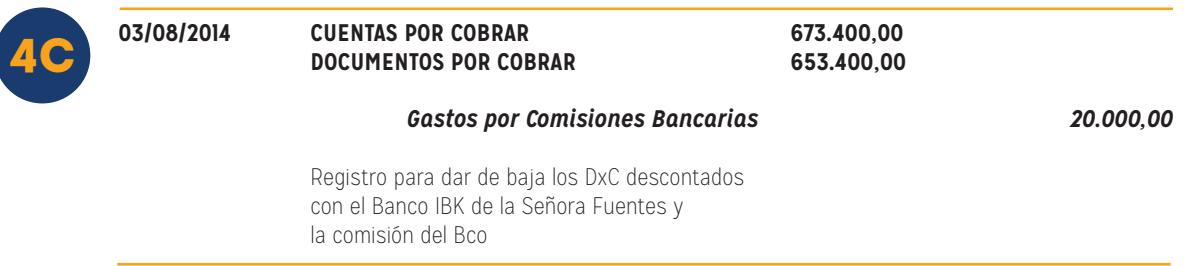

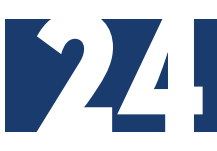

### **REFERENCIAS BIBLIOGRÁFICAS**

- Guajardo, G. y Andrade de Guajardo, N. (2008). Contabilidad Financiera. (5ª ed.) Editorial Mc Graw Hill. [en línea] ISBN 9789701066218
- Romero, A. (2009). Contabilidad Avanzada 1. Editorial Mc Graw Hill. [en línea] ISBN 9789701072875
- Mesén, V. (2007). Aplicaciones prácticas de las Normas Internacionales de Información Financiera. Editorial Tecnológica de Costa Rica. [en línea] ISBN 9789977661872
- Meza, C. (2007). Contabilidad: Análisis de Cuentas. (11<sup>ª</sup> ed.). Editorial EUNED. [en línea] ISBN 997764859X
- Piedra, F. (2009). Contabilidad Financiera Volumen 1. Delta Publicaciones Universitarias. [en línea] ISBN 9788492453337
- Prieto, A. (2007). Principios de Contabilidad. (24<sup>ª</sup> ed.). Editorial LIMUSA. [en línea] ISBN 9789681870508

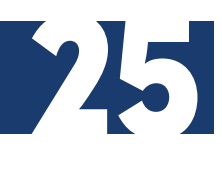

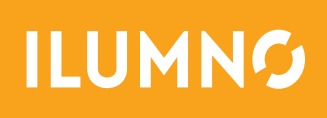